### **PORTÁLOVÉ SYSTÉMY**

#### **Přednáška č. 7**

Jan Górecki

gorecki@opf.slu.cz

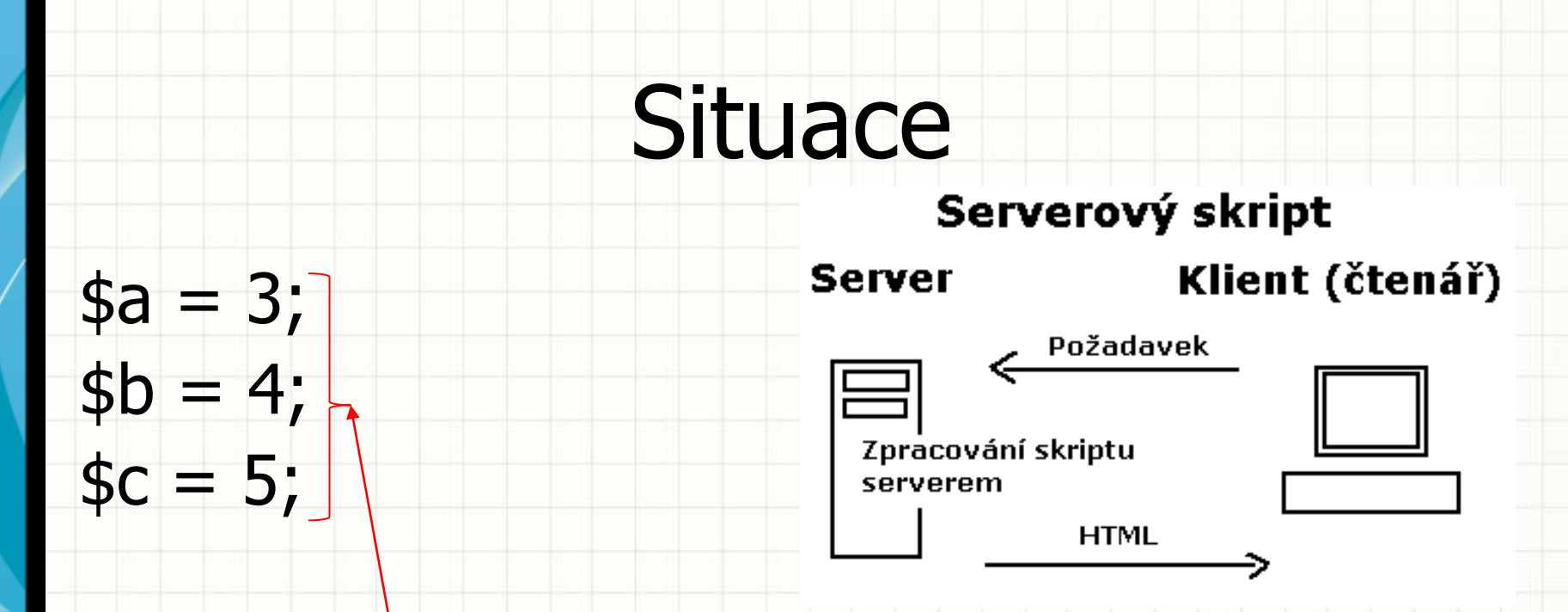

echo je\_krychle(\$a, \$b, \$c);

nerealistická situace!

echo ma\_narok\_na\_pujcku(…); echo je\_volne\_misto\_v\_kine\_na\_film(…);

- Klíčový prvek každého interaktivního webu
- Vzájemná komunikace mezi provozovatelem webu a jeho návštěvníkem
	- Předávání dat
	- Předávání příkazů
- Přehledné popisky
- Kontrola polí
- Inteligentní formuláře

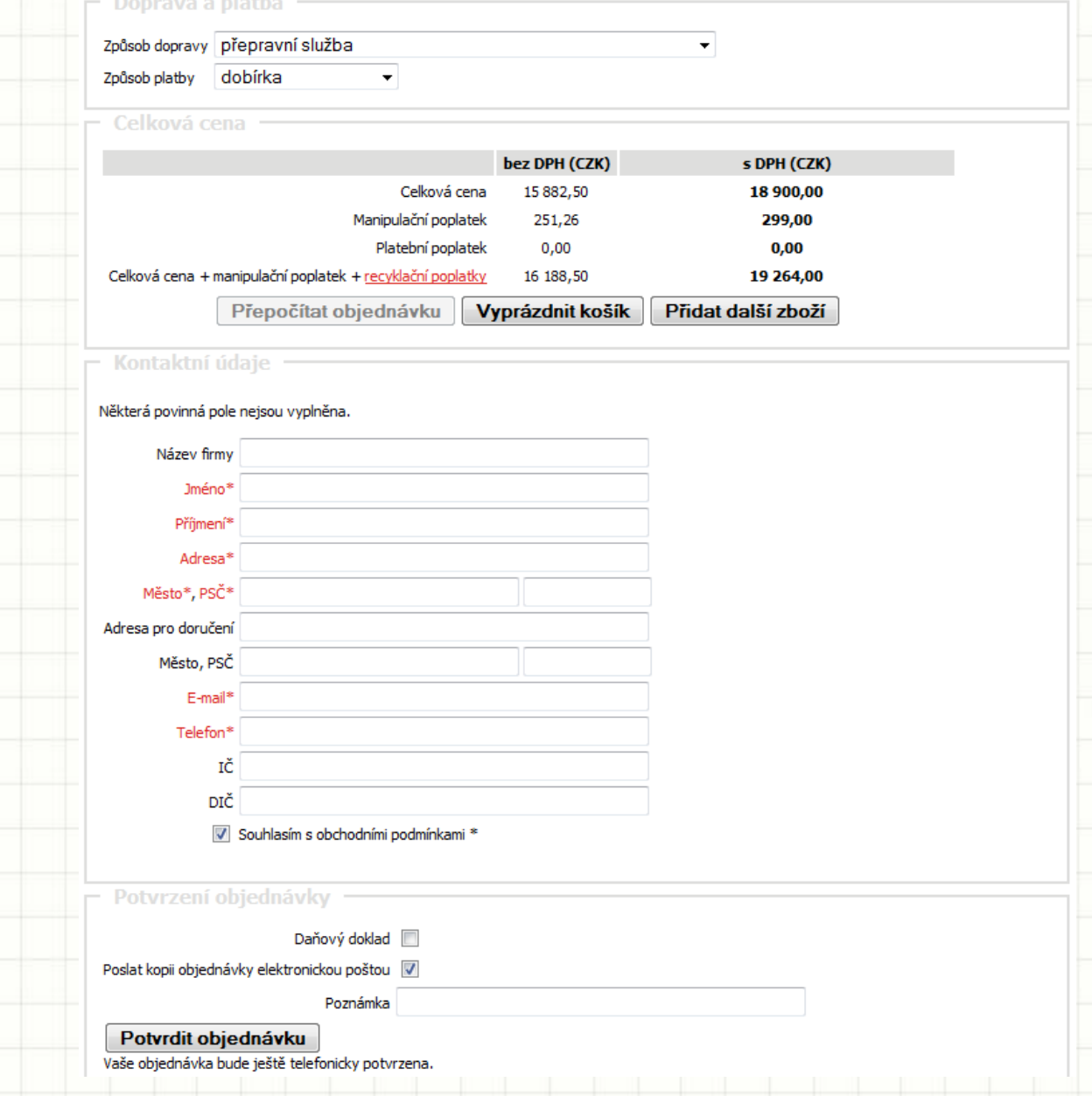

#### Textové pole Zaškrtávací políčko Skupina přepínačů

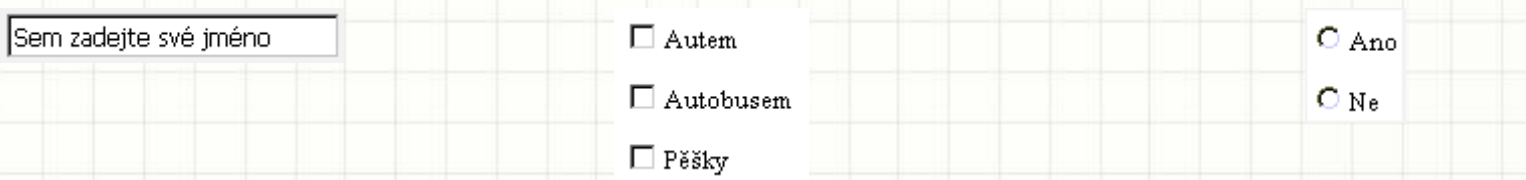

#### Seznam Textová oblast Příkazová tlačítka

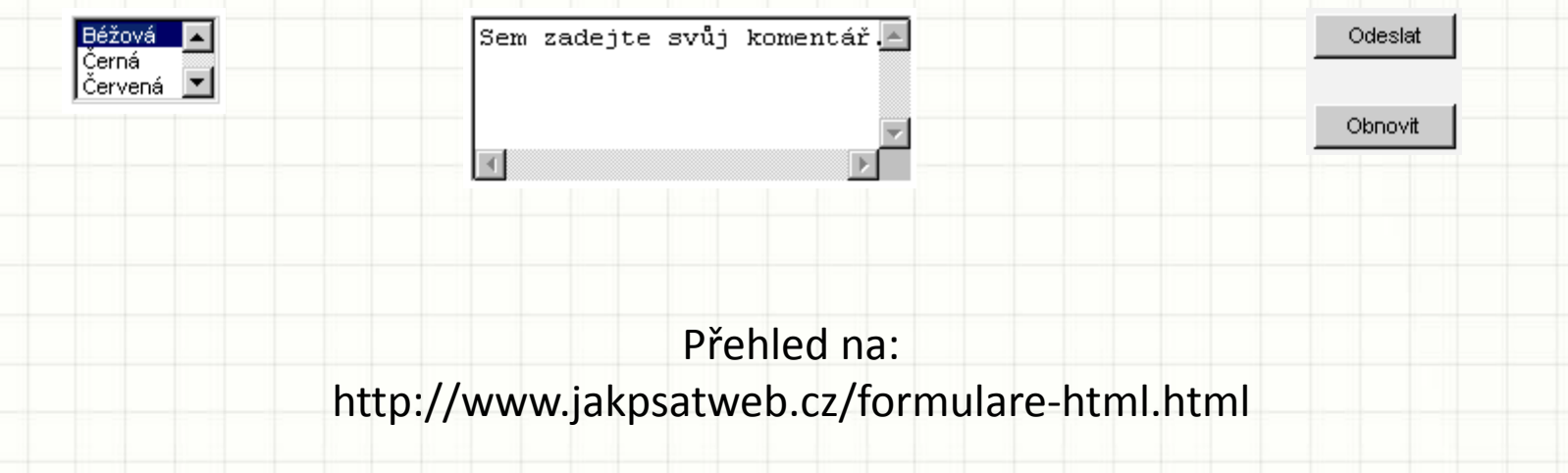

Sečíst

```
<html>
<head>
  <title>Příklad zadávání údajů</title>
</head>
<body>
 <h2>Kalkulačka</h2>
 Zadejte sčítance:
 <form name="Kalkulator" action="vypocet.php" method="post">
   <input type="text" name="Scitanec1" value="">
   <br>+<br>
   <input type="text" name="Scitanec2" value="">
   <input type="submit" value="Sečíst">
 </form>
                                                        Kalkulačka
</body>
</html>Zadejte sčítance:
```
#### • **Vstupní pole** <INPUT TYPE="TEXT" NAME="...">

- Tento formulářový prvek se používá k činnostem, kdy chceme od uživatele zjistit údaje a odeslat je zpět skriptu.
- Atributy:
	- **TYPE** typ vstupního pole.
	- **NAME** jméno vstupního pole.
	- **VALUE** počáteční hodnota, která bude v tomto vstupním poli již předepsána.
	- **MAXLENGTH** maximální počet znaků, které budeme moci do tohoto vstupního pole napsat.
	- **SIZE** velikost tohoto vstupního pole.

<form action="jmeno\_skriptu.php" method="POST"> <input type="text" name="jmeno\_uzivatele" value="Sem zadejte své jméno" size="25"> </form>

<form name="Kalkulator" action="vypocet.php" method="**GET**">

<input type="text" name="Scitanec1" value="">

```
<br/><br/>br>+<br/>br>+<br/>br>
```

```
 <input type="text" name="Scitanec2" value="">
 <input type="submit" value="Sečíst">
```

```
 </form>
```

```
<?php
```

```
 $Scitanec1=$_GET["Scitanec1"];
```

```
 $Scitanec2=$_GET["Scitanec2"];
```

```
 ?>
```
<h2>Kalkulačka</h2>

První sčítanec: <?php echo (\$Scitanec1); ?> <br />> Druhý sčítanec: <?php echo (\$Scitanec2); ?> <br />

============================= <br />

Součet: <?php echo (\$Scitanec1 + \$Scitanec2); ?> <br />> <p><a href="kalkulacka.html">Zpět k zadání</a></p>

#### **http://localhost/vypocet.php?Scitanec1=10&Scitanec2=50**

<form name="Kalkulator" action="vypocet.php" method="POST">

<input type="text" name="Scitanec1" value="" />

 $\braket{\text{br}} \rightarrow +\braket{\text{br}}$ 

 <input type="text" name="Scitanec2" value="" /> <input type="submit" value="Sečíst" />

</form>

<?php

\$Scitanec1=**\$\_POST**["Scitanec1"];

\$Scitanec2=**\$\_POST**["Scitanec2"];

?>

<h2>Kalkulačka</h2>

První sčítanec: <?php echo (\$Scitanec1); ?> <br />>

Druhý sčítanec: <?php echo (\$Scitanec2); ?> <br />

============================= <br />

Součet: <?php echo (\$Scitanec1 + \$Scitanec2); ?> <br />> <p><a href="kalkulacka.html">Zpět k zadání</a></p>

#### **http://localhost/vypocet.php "POST" neukazuje odesílaná data v URL**

<form name="Kalkulator" action="vypocet.php" method="POST (GET)">

<input type="text" name="Scitanec1" value="" />

 $\braket{\text{br}} \rightarrow +\braket{\text{br}}$ 

```
 <input type="text" name="Scitanec2" value="" />
 <input type="submit" value="Sečíst" />
```
</form>

<?php

\$Scitanec1=**\$\_REQUEST**["Scitanec1"];

\$Scitanec2=**\$\_REQUEST**["Scitanec2"];

?>

<h2>Kalkulačka</h2>

První sčítanec: <?php echo (\$Scitanec1); ?> <br />>

Druhý sčítanec: <?php echo (\$Scitanec2); ?> <br />

============================= <br />

Součet: <?php echo (\$Scitanec1 + \$Scitanec2); ?> <br />> <p><a href="kalkulacka.html">Zpět k zadání</a></p>

#### **\$\_REQUEST převezme data odeslaná kteroukoli metodou**

- **Vstupní pole** <INPUT TYPE= "**password**" NAME="...">
	- Tento formulářový prvek s hodnotou atributu **type=** "**password**" se používá k zadávání hesla

Zadej heslo: <form action="jmeno\_skriptu.php" method="POST"> <input type="password" name="heslo"> </form>

Zadej heslo:

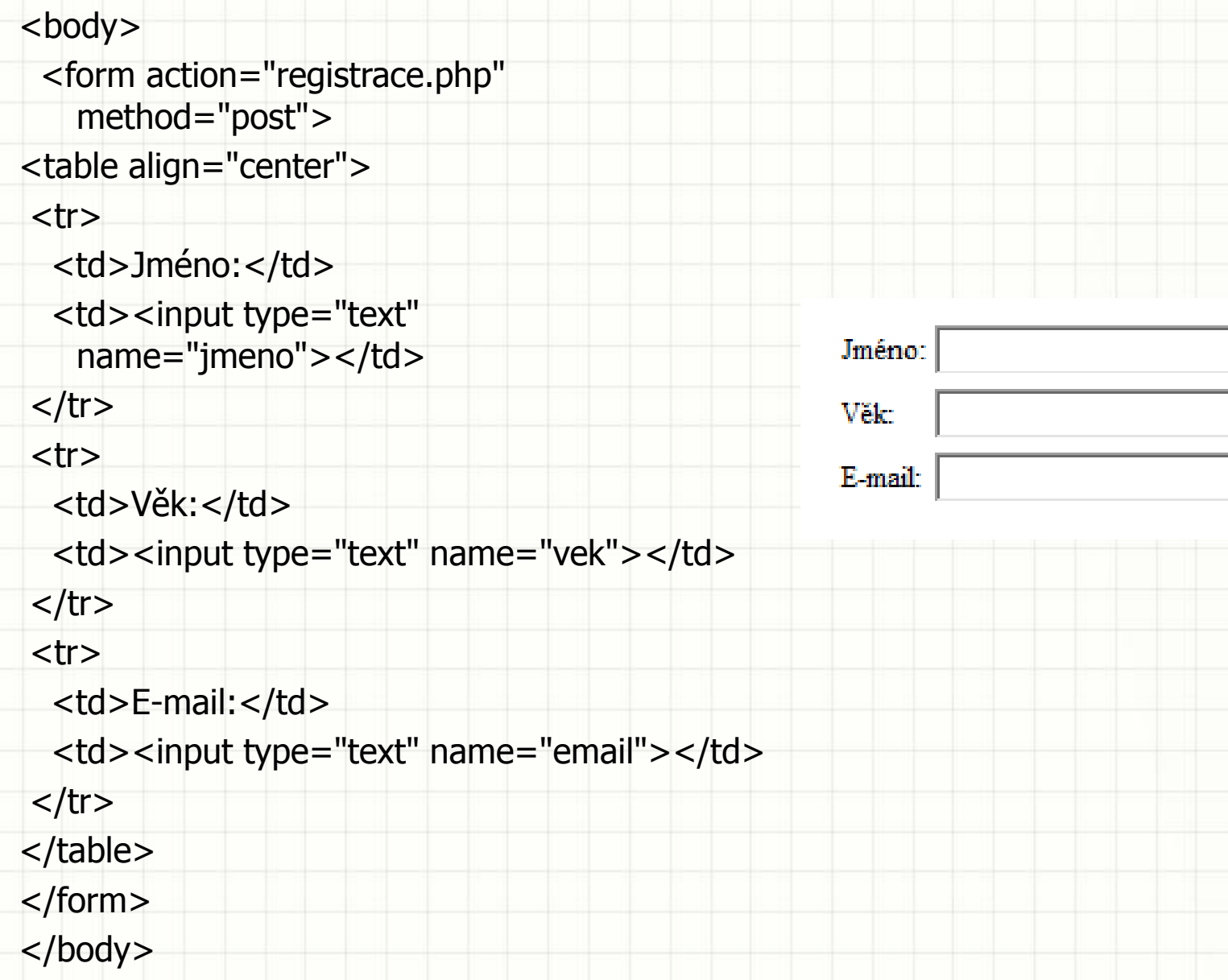

#### • **Odesílání formuláře**

#### <INPUT TYPE="SUBMIT" VALUE="...">

- TYPE="SUBMIT" nám stanovuje, že se jedná o odesílací tlačítko
- VALUE= $_{n}$ …" určuje text (nápis), který bude na tlačítku umístěn

<form action="jmeno\_skriptu.php" method="POST"> <input type="submit" value="Odeslat údaje"> </form>

```
<form method="POST">
```
Souhlasíte s pravidly registrace:

```
<input type="submit" value="ANO" name="souhlas">
```

```
<input type="submit" value="NE" name="souhlas">
```
</form>

```
<? 
if ($_POST["souhlas"] == "ANO"){
```
echo "Uživatel souhlasí s registrací !!!";

}else{

```
 echo "Bohužel s pravidly musíte souhlasit !!!";
```
?>

}